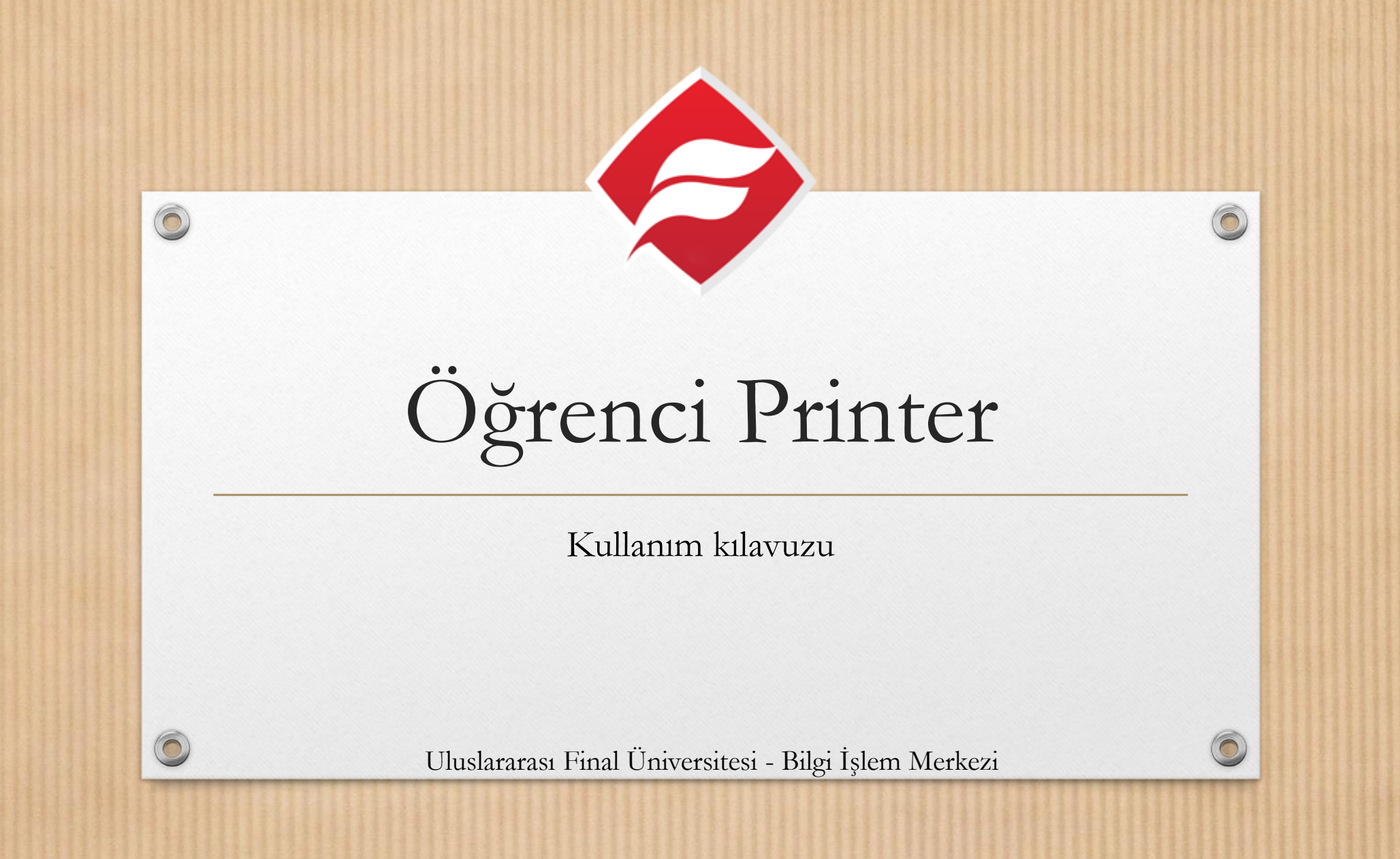

# Neye ihtiyacım var?

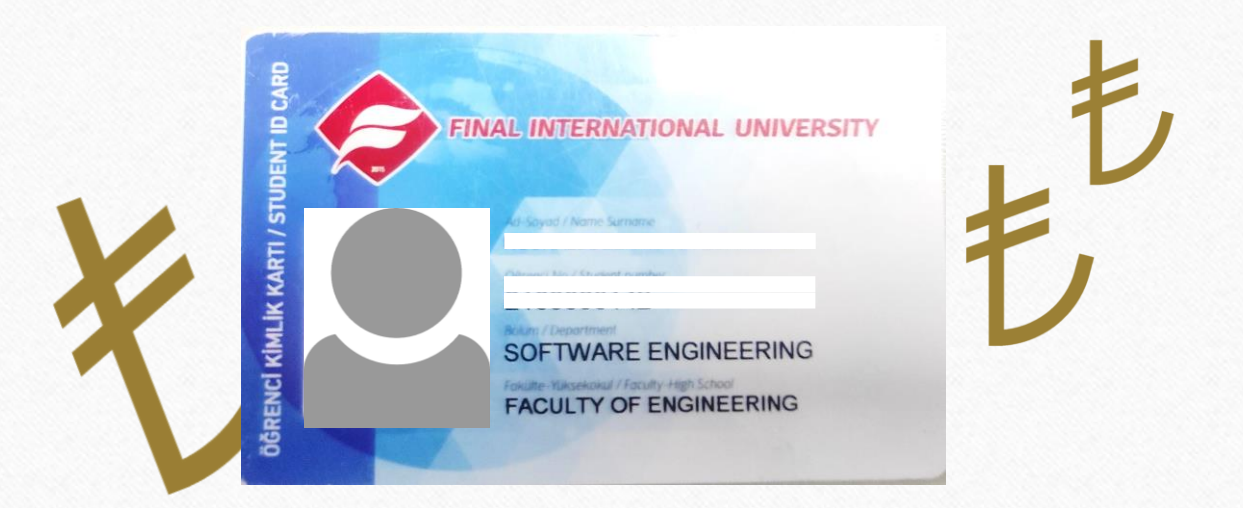

 $\odot$ 

Para yatırılmış geçerli bir öğrenci kartı

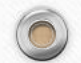

# Yazıcı nerede?

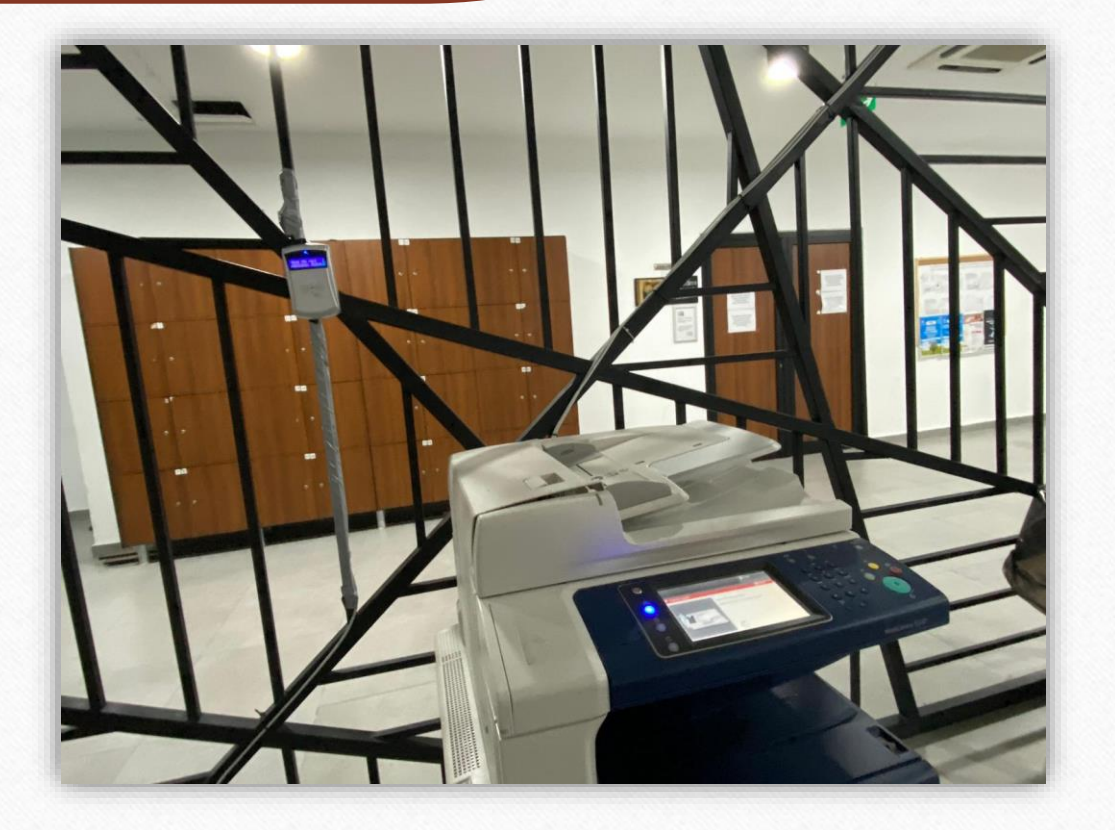

 $\odot$ 

 $\sqrt{2}$ 

Bodrum katta, kütüphanenin önünde

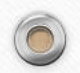

## Hangi bilgisayarları kullanabilirim?

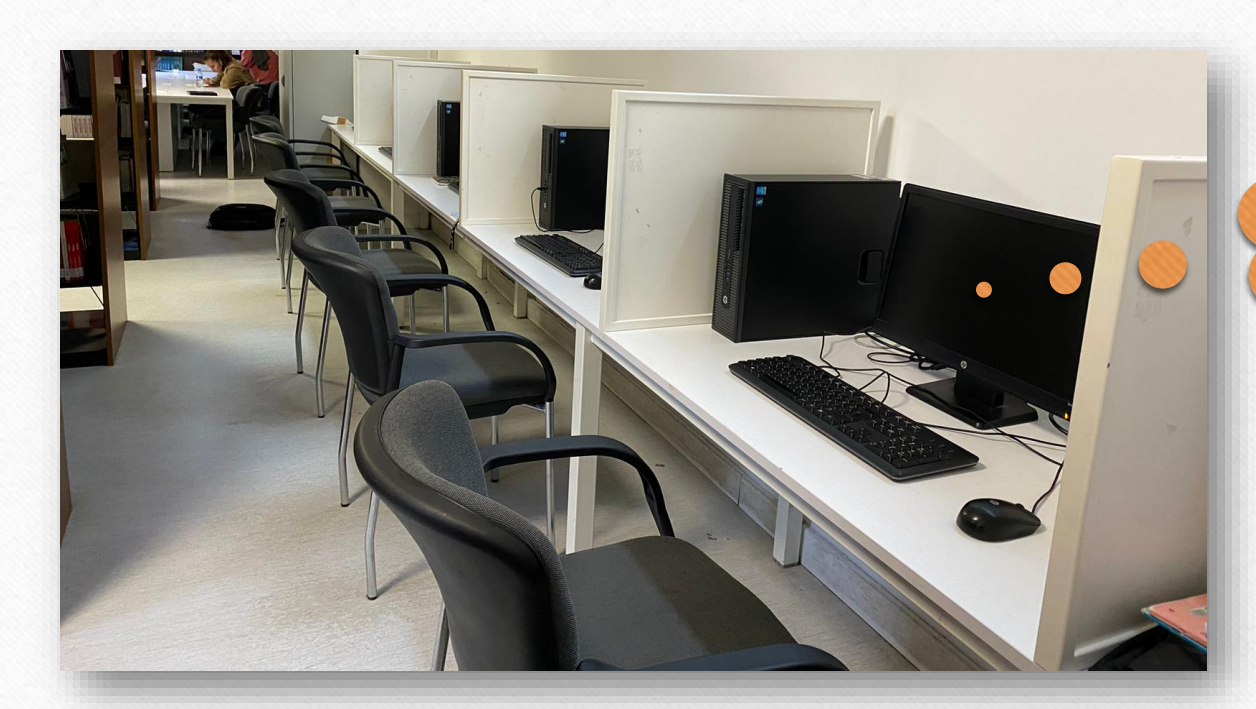

**Kullanıcı adınız ve şifrenizle giriş yapın**

 $\odot$ 

Kütüphanedeki herhangi bir bilgisayarda

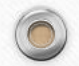

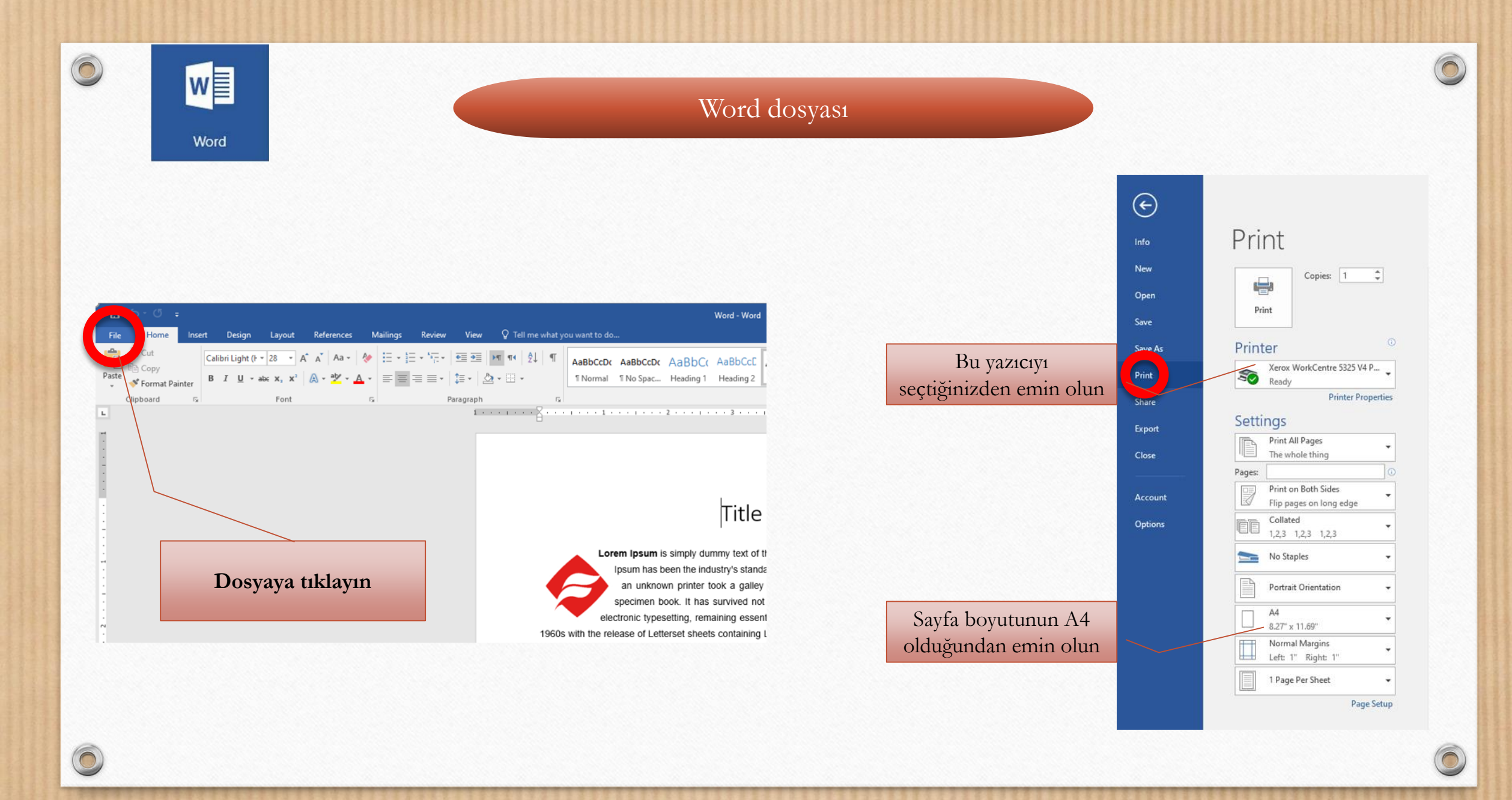

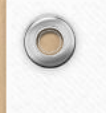

 $\bigcap$ 

PE

PowerPoint

#### PowerPoint dosyası

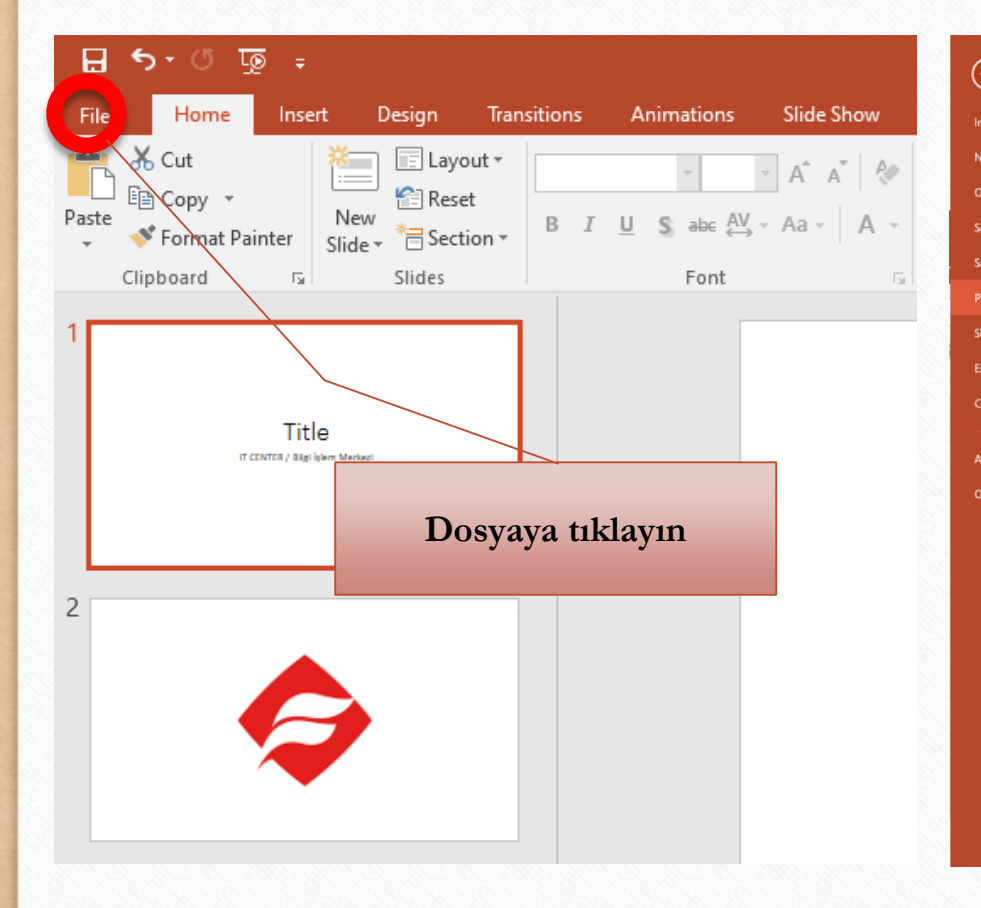

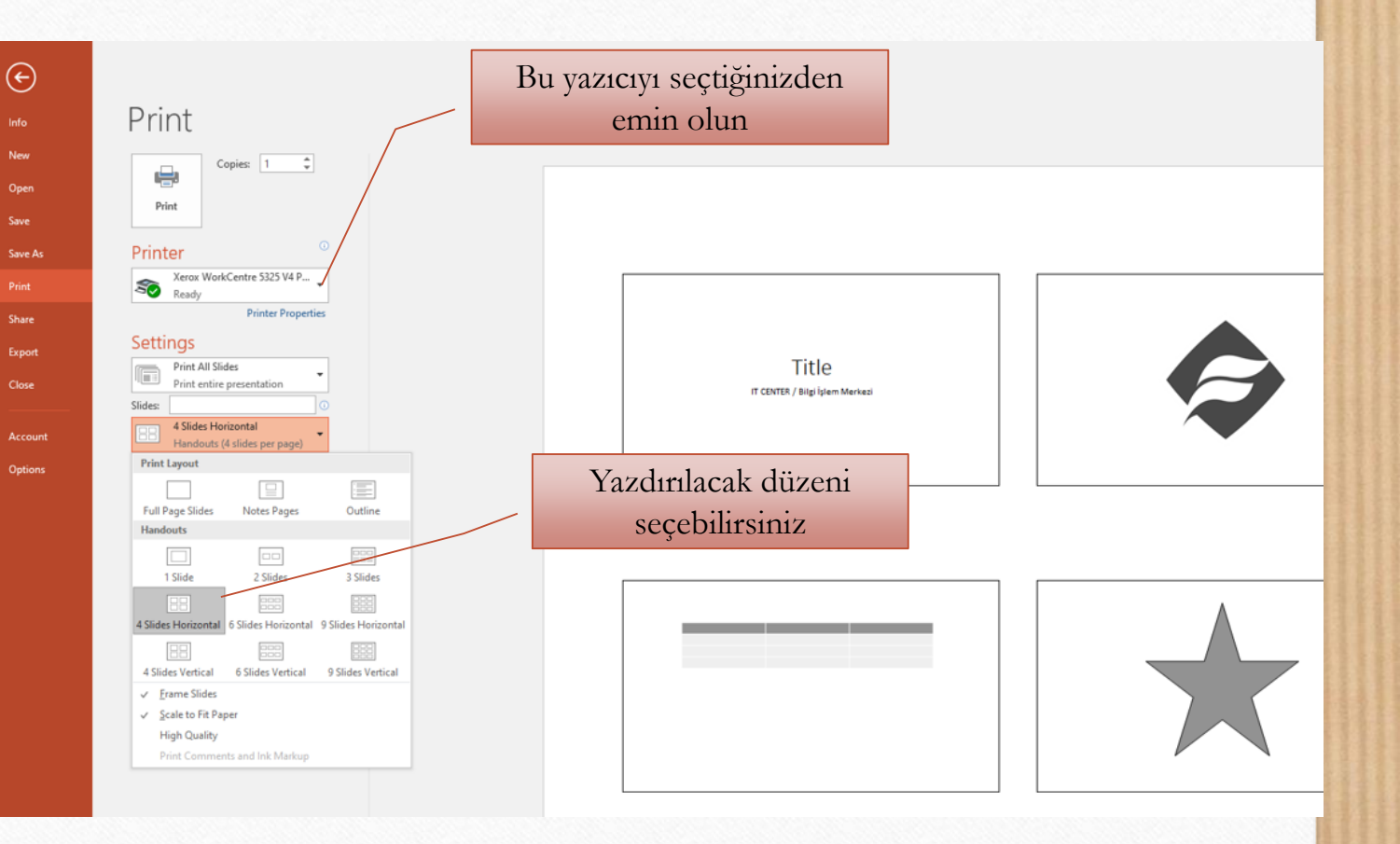

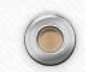

 $\odot$ 

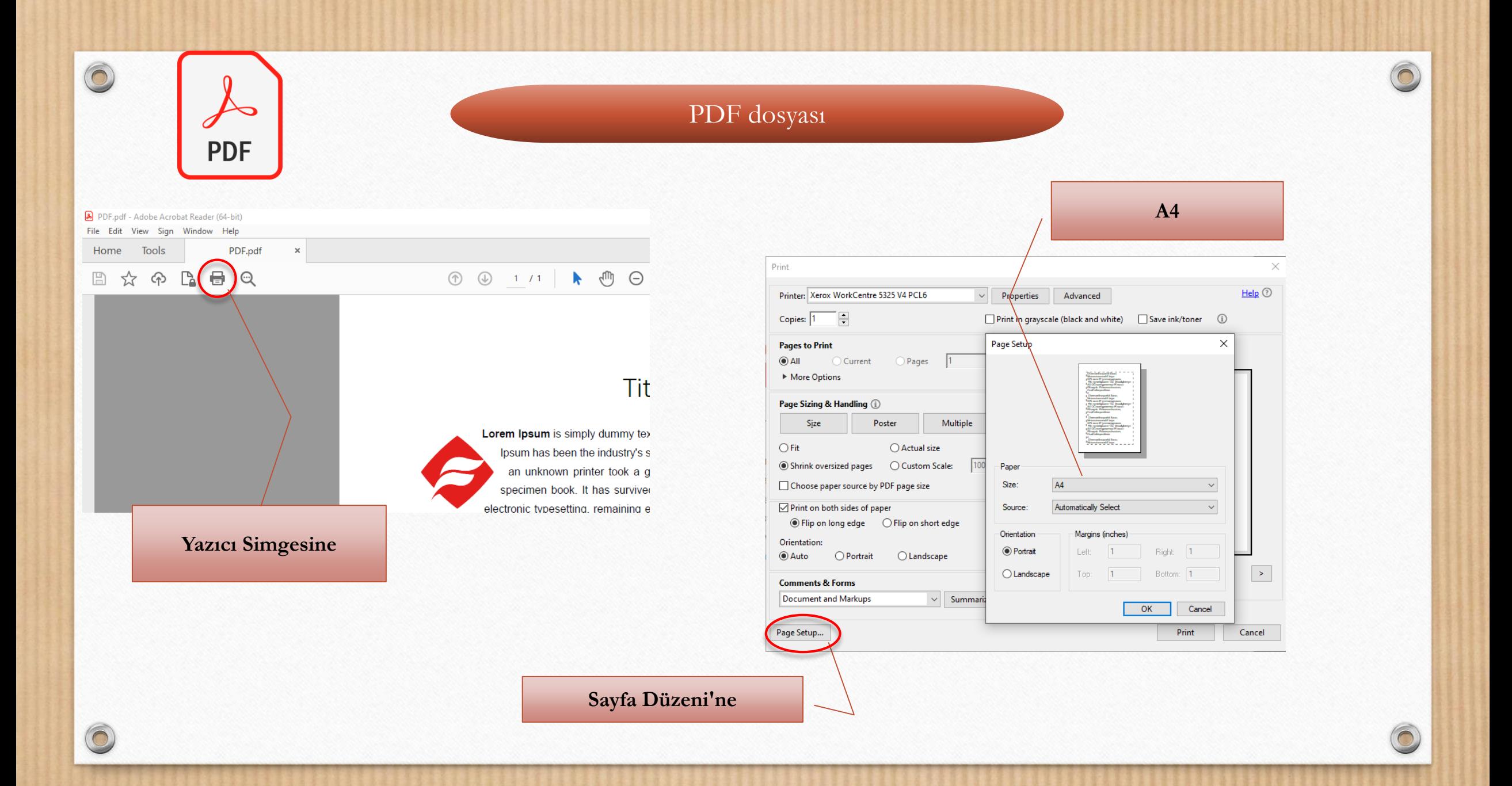

# Nasıl yazdırılır?

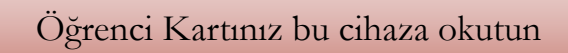

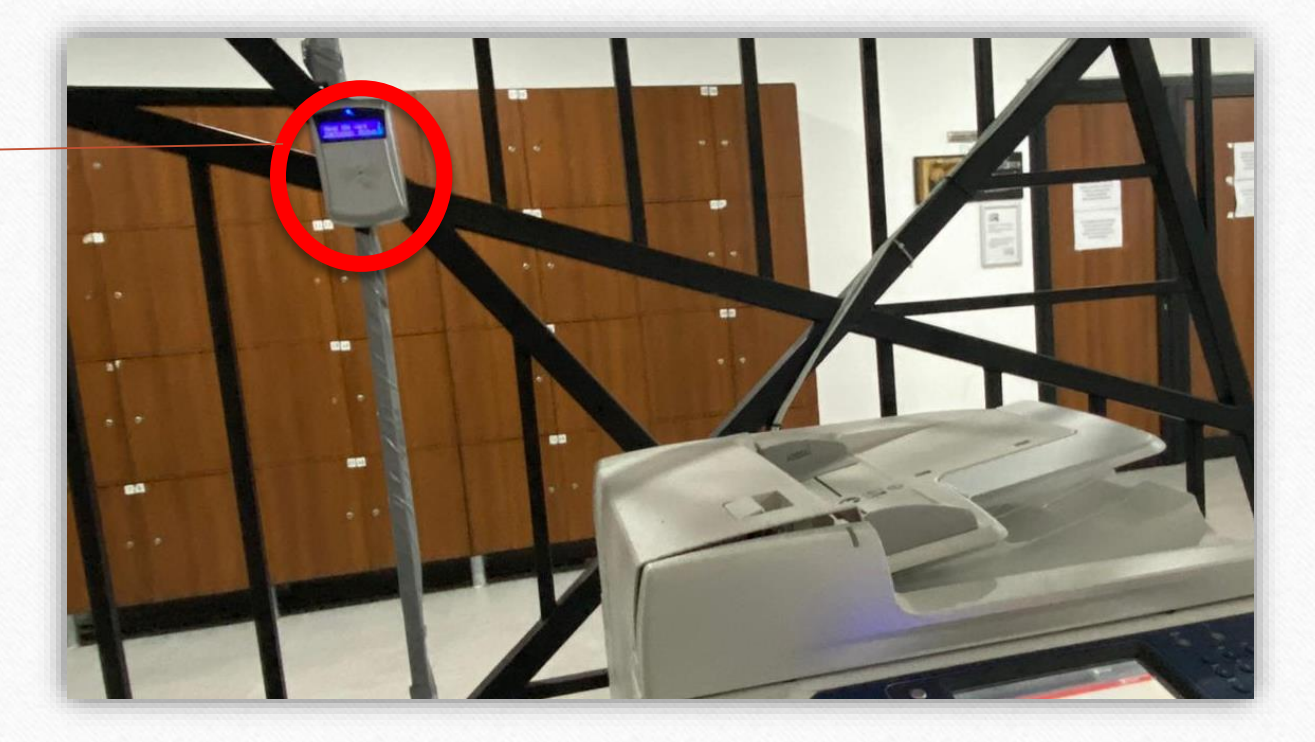

 $\odot$ 

 $\bigcap$ 

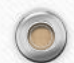

### Yazdırma hataları

 $\odot$ 

 $\triangleright$ 

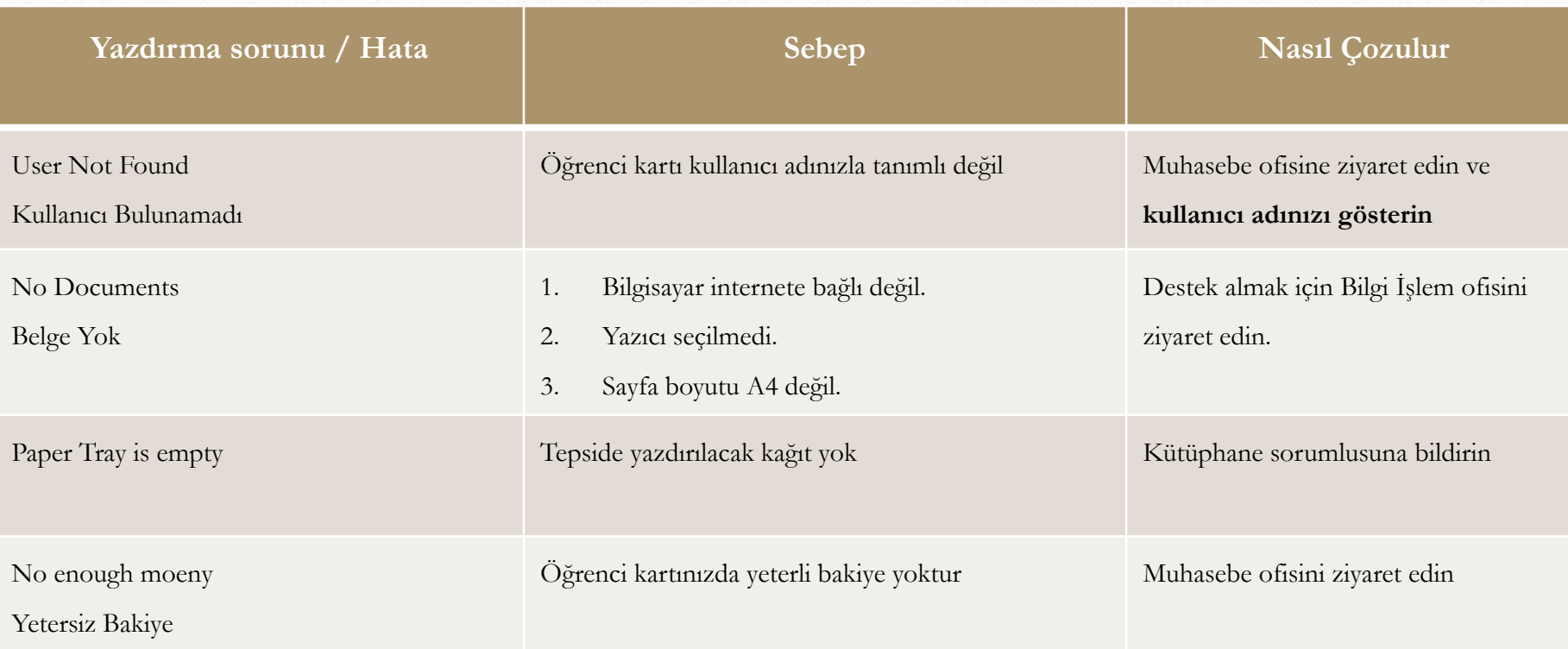

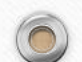